## Update 023 File Hierarchy

Author: Aleksi Asikainen [\(sanct@furcadia.com\)](mailto:sanct@furcadia.com) Last Update: 2007-03-20 Scope: Description of the new file hierarchy

## **Introduction**

In order to support changes brought by Windows Vista, Furcadia Update 023 stores data outside the program directory by default. To help the developers to locate the newly placed files, we offer the following cheat sheet.

For backwards compatibility Furcadia searches by default both the new Character INI folder and the Furcadia program directory for Character INIs. However, it is highly recommended that any new Character INI files are saved to the new location.

A user may enforce "old paths" by setting ForceOldPaths = No in settings.ini. It should be noted that this functionality is provided for convenience only, and is not fully supported.

Note: Furcadia no longer relies nor updates the path information in HKLM or HKCU\Software\Dragon's Eye Productions\Furcadia\Maps.

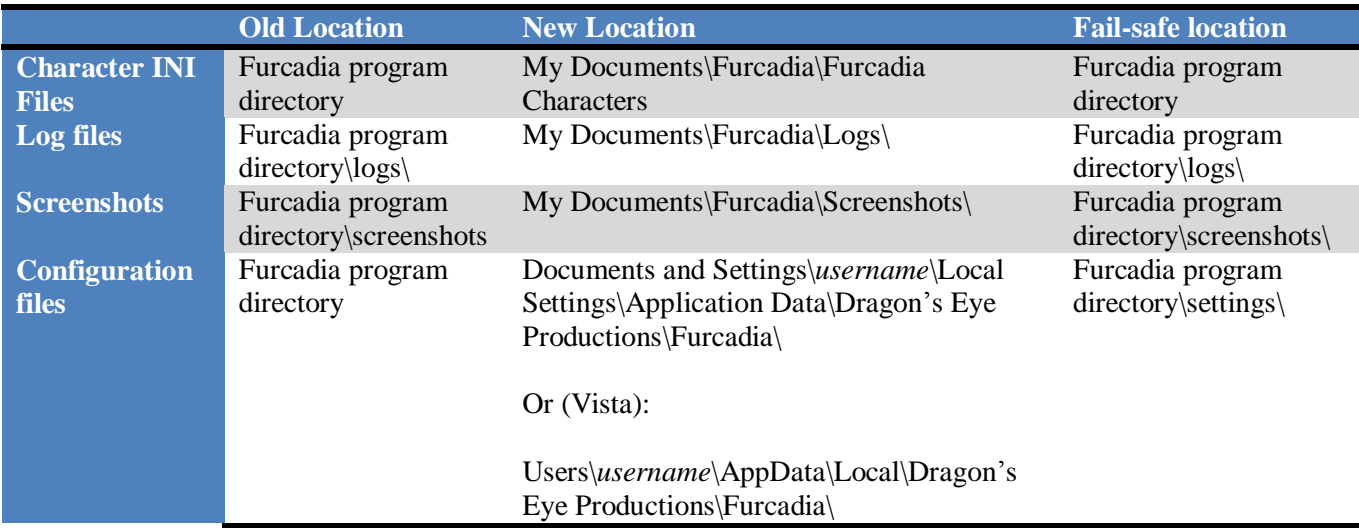

Dragon's Eye Productions, Inc. reserves the right to change any practices, protocols, or formats described in this document without prior notice.

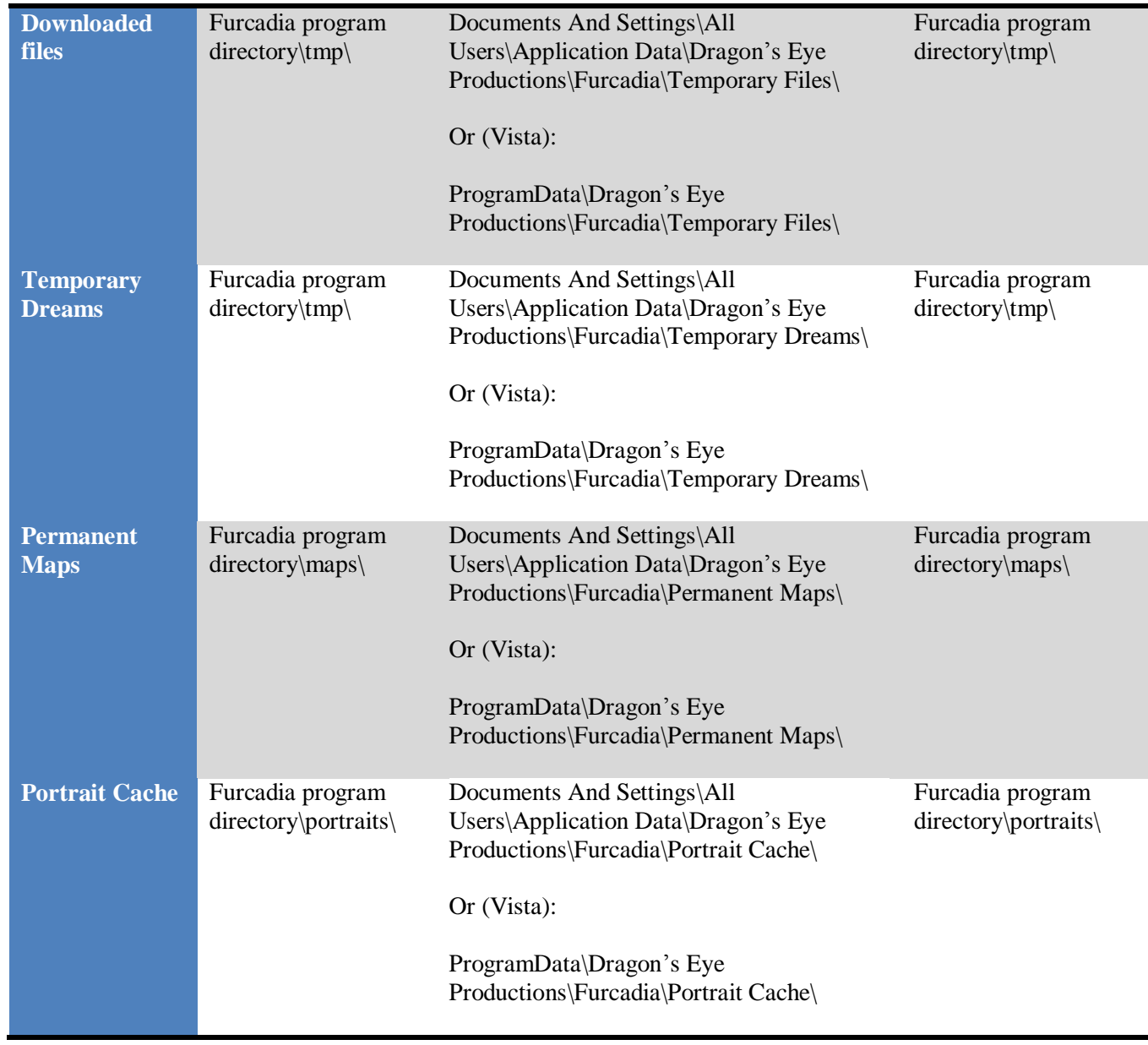

Dragon's Eye Productions, Inc. reserves the right to change any practices, protocols, or formats described in this document without prior notice.